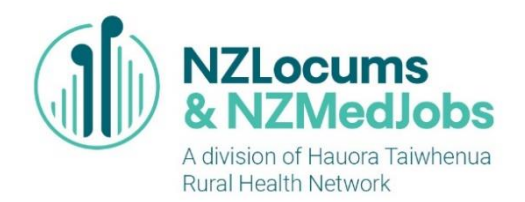

## FORTNIGHTLY TIMESHEET

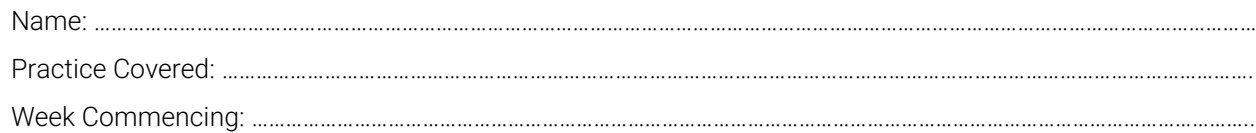

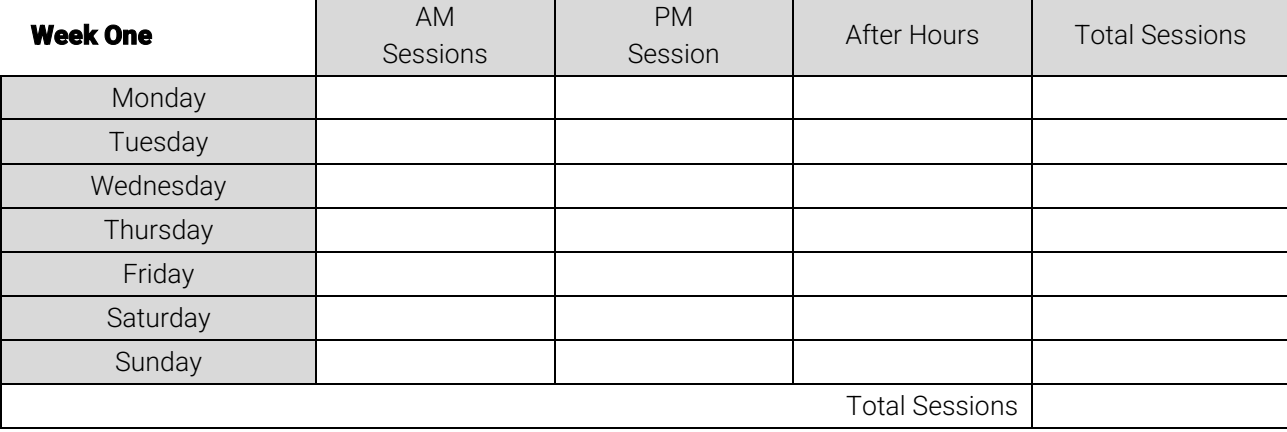

Week Commencing: ……………………………………………………………………………………………………………………………………………………………

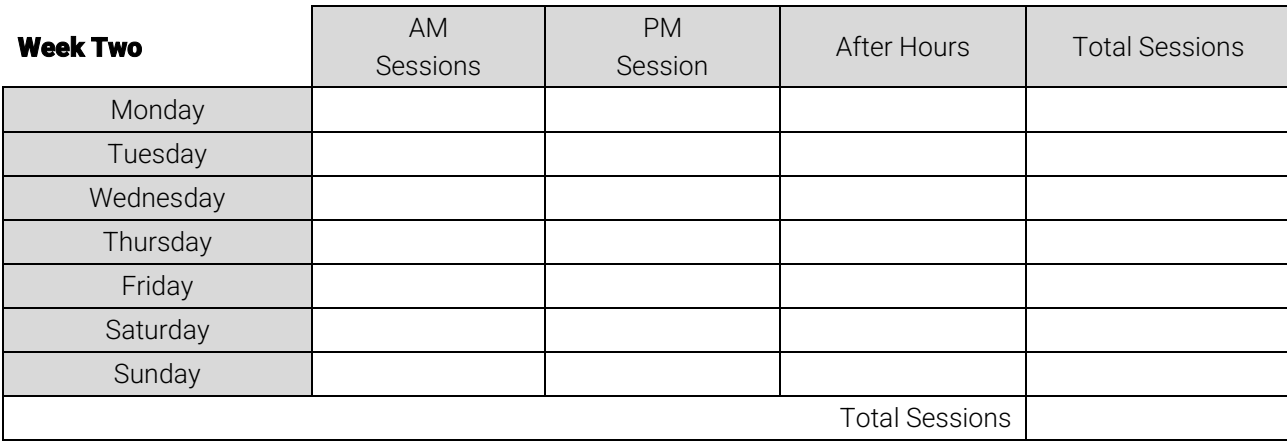

## Fortnight Total Sessions: .............................

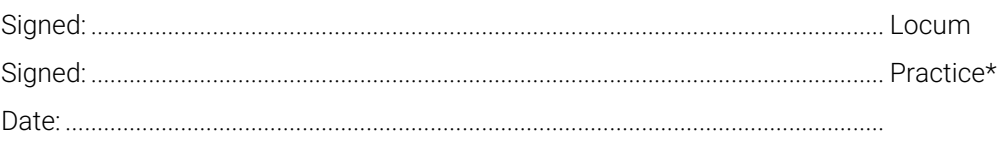

\*Note: payment cannot be made by NZLocums & NZMedJobs unless signed by BOTH locum and practice.

## TIMESHEETS AND INVOICE MUST BE FAXED TO NZLOCUMS & NZMEDJOBS 04 472 0904 OR EMAILED, [enquiries@nzlocums.com](mailto:enquiries@nzlocums.com) by 12pm MONDAY EACH FORTNIGHT

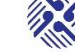